(Rev. 12/13)

# **Form CT-1120RC Research and Experimental Expenditures Tax Credit**

For Income Year Beginning: \_\_\_\_\_\_\_\_\_\_\_\_\_\_\_\_\_\_\_\_\_\_\_ , **2013** and Ending:\_\_\_\_\_\_\_\_\_\_\_\_\_\_\_\_\_\_\_\_\_\_\_\_ ,\_\_\_\_\_\_\_\_\_ .

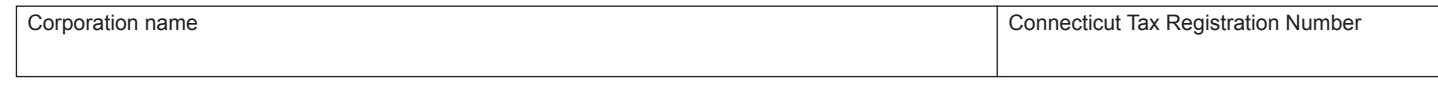

Complete this form in blue or black ink only.

Use **Form CT-1120RC** to claim the credit available under Conn. Gen. Stat. §12-217j equal to 20% of the incremental increase in research and experimental expenditures that are conducted in Connecticut. Attach it to **Form CT-1120K**, *Business Tax Credit Summary*.

#### **Required Attachment**

This form must be accompanied by a detailed schedule that identifies the location in Connecticut where the research and experimentation was conducted and the amounts spent directly on research and experimentation in the current income year and in the previous income year.

#### **Definitions**

*Connecticut research and experimental expenditures* are those that may be deducted under §174 of the Internal Revenue Code of 1986 and related regulations. Only amounts spent directly on such research and experimental expenditures will be allowed. Overhead and other expenses, including general and administrative expenses, which relate to a corporation's activities as a whole and not specifically to the research and experimental effort will not qualify.

*Qualifying expenditures* include but are not limited to:

- Expenditures incurred in connection with the taxpayer's trade or business that represent research and development costs in the experimental or laboratory sense;
- All costs incurred in the development of an experimental or pilot model, a plant process, a product, a formula, an invention, or similar property, and the improvement of already existing property of the type mentioned; **and**
- Costs of obtaining a patent, such as attorney's fees expended in making and perfecting a patent application.

## **Credit Computation**

The credit is equal to 20% of the amount spent by the corporation directly on Connecticut research and experimental expenditures that exceeds the amount spent by that corporation on those expenditures during the previous income year.

## **Additional Information**

See the *Guide to Connecticut Business Tax Credits* available on the Department of Revenue Services (DRS) website at **www.ct.gov/drs***,* or contact DRS at **1-800-382-9463** (Connecticut calls outside the Greater Hartford calling area only) or **860-297-5962** (from anywhere).

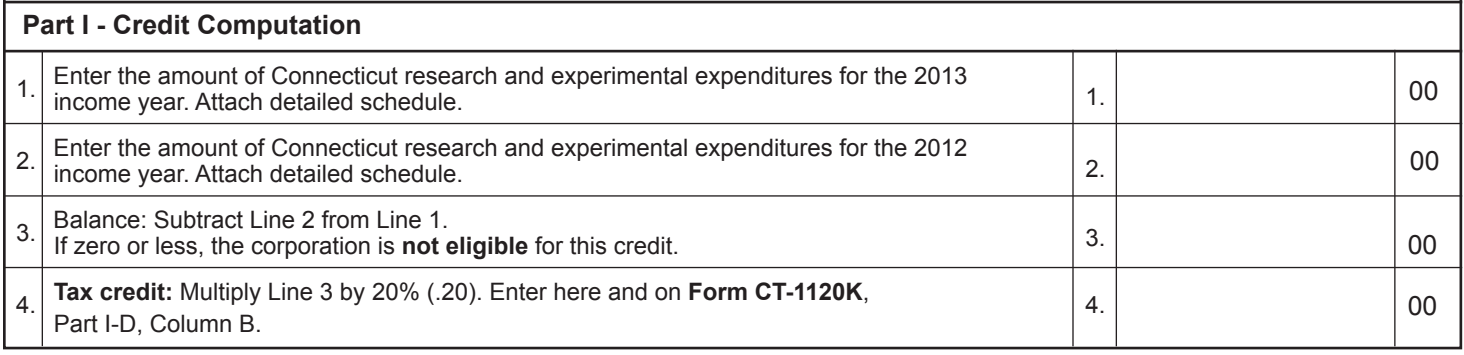

# **Exchange of Tax Credit**

A taxpayer whose gross income does not exceed \$70 million and who cannot take the credit as a result of having no tax liability under the corporation business tax may elect to carry 100% of the credit forward or may be eligible to exchange the credit with the state for a credit refund equal to 65% of its value. See Conn. Gen. Stat. §12-217ee. See **Form CT-1120 XCH**, *Application for Exchange of Research and Development or Research and Experimental Expenditures Tax Credits by a Qualified Small Business,* for eligibility.

Only tax credits earned in the current year and entitled to be claimed in the current year may be exchanged.

# **Application Procedure**

Complete Form CT-1120 XCH and submit it with the original return: **Form CT-1120**, *Corporation Business Tax Return;* **Form CT-1120U**, *Unitary Corporation Business Tax Return;* or **Form CT-1120CR**, *Combined Corporation Business Tax Return*.

Visit the DRS website at **www.ct.gov/drs** to download forms and publications.

## **Carryforward Schedule**

For income years beginning on or after January 1, 1998, and prior to January 1, 2000, the 15-year carryforward is applicable to biotechnology (biotech) companies only. However, for income years beginning on or after January 1, 2000, the 15-year carryforward is applicable to all companies.

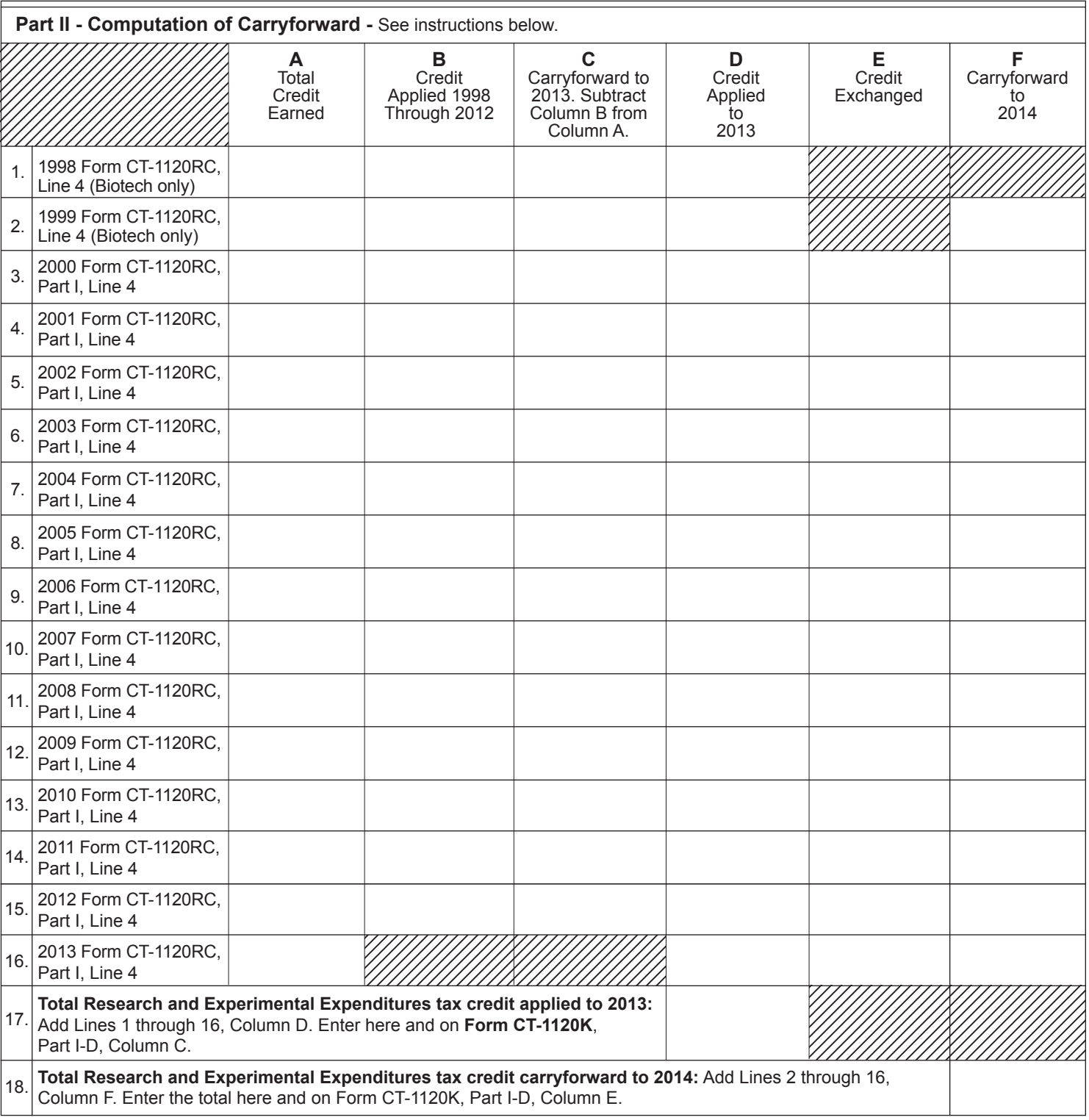

#### **Computation of Carryforward Instructions:**

**Lines 1 through 16, Columns A through D** - Enter the amount for each corresponding year.

**Lines 3 through 15, Column E** - Enter the full amount of credit that was exchanged before the 65% exchange rate was applied, for each corresponding year.

**Line 16, Column E** - Enter the full amount of credit being exchanged before the 65% exchange rate was applied, from **Form CT-1120 XCH**, Part II, Line 1.

Line 2, Column F - Subtract Column D from Column C.

**Lines 3 through 15, Column F** - Subtract Column D and Column E from Column C.

**Line 16, Column F** - Subtract Column D and Column E from Column A.